## 5.1.17 THÉORÈME

Soit  $f: D \to \mathbb{R}$  une fonction des variables  $(x, y)$  et  $(x, y) = h(u, v)$  un changement de variables. Alors

$$
\left| \iint_D f(x, y) dx dy = \iint_{h^{-1}(D)} f(x(u, v), y(u, v)) |\det Jac_h(u, v)| dudv \right|
$$

 $|\partial u| \det \text{Jac}_h(u, v)| =$  *∂x ∂u · ∂y − ∂x ∂v · ∂y ∂u* est la valeur absolue du Jacobien de *h*.

### 5.1.18 REMARQUE (REMARQUE IMPORTANTE:)

Cette formule de changement de variables est aussi valable sous des conditions moins fortes. Introduisons à cet effet la notion suivante:

# 5.1.19 DÉFINITION

une partie *C* de **R**<sup>2</sup> est dite **négligeable** si son aire est nulle.

5.1.20 EXEMPLE. un point, un segment, un cercle sont des parties négligeables de **R**2; plus généralement, une réunion finie ( même dénombrable) d'images d'applications de classe *C*1, d'un intervalle fermé *I* dans **R**<sup>2</sup> est une partie négligeable dans **R**2.

Voici les conditions moins fortes sous laquelle la formule de changement de variables est encore valable:

#### 5.1.21 THÉORÈME

Soient *D'* et *D* des ouverts bornés de  $\mathbb{R}^2$  et  $h : D' \to D$  une application de classe  $C^1$ , donnée par  $h(u, v) = (x(u, v), y(u, v))$ .

- 1. Il existe deux parties négligeables  $C \subset D$  et  $C' \subset D'$  telle que *h* est une bijection  $de D' - C'$  sur  $D - C$
- 2. det *Jac*<sub>*h*</sub></sub> $(u, v) = \frac{\partial x}{\partial u}$ . *∂y − ∂x ∂v ·*  $\frac{\partial y}{\partial u} \neq 0$ , en tout point  $(u, v)$  de *D'* – *C'*.

Alors pour toute fonction *f* continue sur *D*, on a la formule de changement de variable :

$$
\int\int_D f(x, y)dxdy = \iint_{D'} f(x(u,v), y(u,v)) |\det Jac_h(u, v)|dudv
$$

## **Exemples de base**

On considère un domaine élémentaire *D*. On commence par tester la formule de changement de variables sur des cas simples où elle peut être obtenue à la main.

5.1.22 EXEMPLE. Pour  $(x_0, y_0) \in \mathbb{R}^2$ , on considère la translation de vecteur  $(x_0, y_0)$  $T(x_0,y_0): \left\{ \begin{array}{ccc} \mathbb{R}^2 & \rightarrow & \mathbb{R}^2 \\ (u,v) & \mapsto & (x,u) = (u+1) \end{array} \right.$  $(u, v) \rightarrow (x, y) = (u + x_0, v + y_0)$ 

 $T_{(x_0,y_0)}$  réalise un C<sup>1</sup>-difféomorphisme de  $\mathbb{R}^2$  dans  $\mathbb{R}^2$  (sa réciproque est  $T_{(-x_0,-y_0)}$ ) et donc de tout ouvert simple sur son image. En outre pour tout  $(u, v) \in \mathbb{R}^2$  on a Jac

$$
T_{(x_0,y_0)}(u,v) = \begin{pmatrix} 1 & 0 \\ 0 & 1 \end{pmatrix} \text{ et donc } |\det \text{Jac } T_{(x_0,y_0)}| = 1.
$$

La formule de changement de variables donne, alors

$$
\iint_D f(x, y) dx dy = \iint_{T_{(-x_0, -y_0)}(D)} f(u + x_0, v + y_0) du dv.
$$

Par exemple, si  $D = \{(x, y) \in \mathbb{R}^2 \mid a \le x \le b \text{ et } c(x) \le y \le d(x)\}\)$  alors  $D' = T_{(x_0,y_0)}^{-1}(D) = \{(u,v) \in \mathbb{R}^2 \mid a-x_0 \le u \le b-x_0 \text{ et } c(u+x_0) - y_0 \le v \le d(u+x_0) - y_0\}$ 

$$
\int_a^b \int_{c(x)}^{d(x)} f(x, y) dy dx = \int_{a-x_0}^{b-x_0} \int_{c(u+x_0)-y_0}^{d(u+x_0)-y_0} f(u+x_0, v+y_0) du dv.
$$

#### 5.1.23 REMARQUE

Cette formule s'obtient en fait facilement en faisant deux changements de variables successifs dans des intégrales simples.

5.1.24 EXEMPLE. Pour  $\lambda \in \mathbb{R}$  on note  $T_{1,2,\lambda} : \left\{ \begin{array}{l} \mathbb{R}^2 \longrightarrow \mathbb{R}^2 \\ (u,v) \longmapsto (u, v) \end{array} \right\}$  $(u, v) \rightarrow (u + \lambda v, v)$  . L'application  $T_{1,2,\lambda}$  réalise un *C*<sup>1</sup>-difféomorphisme de  $\mathbb{R}^2$  dans  $\mathbb{R}^2$  (sa réciproque est  $T_{1,2,-\lambda}$ ). En outre pour tout  $(u, v) \in \mathbb{R}^2$  on a

Jac 
$$
T_{1,2,\lambda}(u,v) = \begin{pmatrix} 1 & \lambda \\ 0 & 1 \end{pmatrix}
$$
 et donc | det Jac  $T_{1,2,\lambda}$ | = 1.  
La formula de a  
harcament de variable de dono, alore.

La formule de changement de variables donne, alors

$$
\iint_D f(x, y) dx dy = \iint_{T_{1,2,-\lambda}(D)} f(u + \lambda v, v) du dv.
$$

Par exemple, si  $D = \{(x, y) \in \mathbb{R}^2 \mid c \leq y \leq d \text{ et } a(y) \leq x \leq b(y)\}\)$ , alors  $D' = T_{1,2,-\lambda}(D) = \{(u,v) \in \mathbb{R}^2 \mid c \le v \le d \text{ et } a(v) - \lambda v \le u \le b(v) - \lambda v\}$ 

La formule de changement de variables donne dans ce cas:

$$
\int_c^d \int_{a(y)}^{b(y)} f(x, y) dx dy = \int_c^d \int_{a(v) - \lambda v}^{b(v) - \lambda v} f(u + \lambda v, v) du dv.
$$

À nouveau, il est facile de vérifier directement que cette formule.

5.1.25 EXEMPLE. On note par  $S: \begin{cases} \mathbb{R}^2 & \to \mathbb{R}^2 \end{cases}$  $(x, y) \mapsto (y, x)$  (la symétrie par rapport à la droite *y* = *x*). l'application *S* réalise un *C*1-difféomorphisme de **R**<sup>2</sup> dans **R**<sup>2</sup> (sa fonction réciproque est elle-même c-à-d  $S^{-1} = S$ ). En outre pour tout  $(x, y) \in \mathbb{R}^2$  on a

Jac  $S(x, y) = \begin{pmatrix} 0 & 1 \\ 1 & 0 \end{pmatrix}$  et donc  $|\det \text{Jac } S| = |-1| = 1$ . La formule de changement de variables nous donne, pour toute fonction continue  $f: D \to \mathbb{R}$ 

$$
\iint_D f(x,y)dxdy = \iint_{S(D)} f(y,x)dxdy.
$$

En particulier, si le domaine *D* est symétrique par rapport à la droite  $y = x$ ,  $\int_C (\text{c-a-d } S(D)) = D$  on aura  $\iint_D f(x, y) dx dy = \iint_C$ *D f*(*y*, *x*)*dxdy*.

5.1.26 Exercice Montrer, sans calcul, que  $\int$  $\int_{\{(x,y)|x^2+y^2\leq 1\}} (x^2-y^2) dx dy = 0.$ 

5.1.27 EXEMPLE. Pour  $\lambda \neq 0$  on note  $h_{1,\lambda} : \left\{ \begin{array}{l} \mathbb{R}^2 & \rightarrow \mathbb{R}^2 \\ (x, y) & \mapsto ( \lambda \end{array} \right\}$  $(x, y) \mapsto (\lambda x, y)$ 

L'application  $h_{1,\lambda}$  réalise un  $C^1$ -difféomorphisme de  $\mathbb{R}^2$  dans  $\mathbb{R}^2$  (sa réciproque est  $h_{1,\frac{1}{\lambda}}$ ). En outre pour tout  $(x, y) \in \mathbb{R}^2$  on a  $|\det Jac_{h_{1,\lambda}}(x, y)| = |\lambda|$ . La formule *l* de changement de variables nous dit alors que si on dilate le problème par un coefficient  $\lambda$  dans une direction, on muliplie les aires par  $|\lambda|$ , ce qu'on aurait encore pu vérifier directement.

#### 5.1.28 REMARQUE

De même, si on dilate le problème par un coefficient  $\lambda$  dans les deux directions à l'aide de l'homothétie  $h(x, y) = (\lambda x, \lambda y)$ , on muliplie dans ce cas les aires par  $\lambda^2$ , ce qu'on aurait pu aussi être vérifier directement.

Dans ce cas,  $f = 1$ , et on a  $Aire(D) = Aire(h(D')) = \iint_{h(D')} dx dy = \lambda^2 \iint_{D'} du dv =$  $\lambda^2$ *Aire*(*D'*).

## 5.1.29 REMARQUE

On rappelle que le déterminant permet de mesurer des aires en dimension 2. En effet, pour deux vecteurs non-colinéaires  $\vec{u}$  et  $\vec{v}$  dans  $\mathbb{R}^2$ , la valeur absolue du déterminant det( $\vec{u}, \vec{v}$ ) est égale à l'aire du parallèlogramme engendré par  $\vec{u}$  et  $\vec{v}$ .

En effet, si  $\vec{u}$  = ✓ *a c* ◆ et  $\vec{v}$  = ✓ *b d* ◆ sont de vecteurs non colinéaires de **R**2. Soit

 $M$  la matrice dont les colonnes sont les coordonnées de  $\vec{u}$  et  $\vec{v}$ ,  $M$   $=$  $\begin{pmatrix} a & b \\ c & d \end{pmatrix}$  et

det  $M = ad - bc \neq 0$ . L'aire du parallélogramme engendré par  $\vec{u}$  et  $\vec{v}$  (la partie rose de la figure) est égal à:

i) Aire du parallélogramme= $(a + b)(c + d) - (a + d)c - b(c + d) = ad - bc$ det *M* (figure 1)

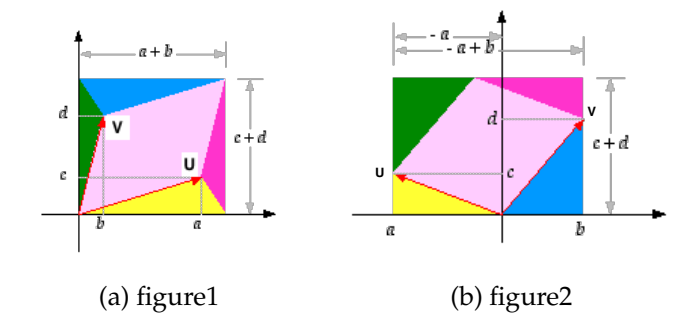

ii) Aire du parallélogramme= $(-a + b)(c + d) - (-a)c - bd = -ad + bc = - \text{det }M$ (figure2)

Dans tous les cas on aura, l'aire du parallélogramme=  $|ad - bc|$  =  $|det M|$ .

Ainsi, le facteur *|* det *Jach*(*x*, *y*)*|* mesure le fait que le difféomorphisme *h* a tendance à dilater ou contracter les aires au voisinage de (*x*, *y*).

5.1.30 EXEMPLE (L'AIRE D'UNE ELLIPSE). Soient *a*, *b >* 0. On considère l'ellipse

$$
\mathcal{E}_{a,b} = \left\{ (x, y) \in \mathbb{R}^2 \, | \, \frac{x^2}{a^2} + \frac{y^2}{b^2} \le 1 \right\}.
$$

L'application  $h : \mathbb{R}^2 \to \mathbb{R}^2$  définie par  $h(u, v) = (au, bv)$  est un  $C^1$ -difféomorphisme. En effet,  $h^{-1}(x, y) = (\frac{x}{a}, \frac{y}{b})$  est de classe  $C^1$ . En outre det *Jac<sub>h</sub>*(*u*, *v*) =  $\frac{\partial x}{\partial u}$ . *∂y − ∂x ∂v · ∂y <sup>∂</sup><sup>u</sup>* <sup>=</sup> *ab*. On peut donc effectuer le changement de variables  $(x, y) = h(u, v)$ , avec  $dx dy =$  $| \det Jac_h(u, v) | du dv = ab du dv.$ 

D'autre part, on a  $u^2 + v^2 = \frac{x^2}{a^2} + \frac{y^2}{b^2} \le 1$  donc *h* réalise une bijection du disque unité fermé  $D = \{(u, v) | u^2 + v^2 \le 1\}$  sur l'ellipse  $\mathcal{E}_{ab}$ .

La formule de changement de variable nous donne alors:

$$
Aire(\mathcal{E}_{a,b}) = \iint_{\mathcal{E}_{a,b}} dx dy = ab \iint_D du dv = ab \cdot Aire(D) = ab\pi.
$$

### **5.1.2 Retour aux changement de variables en coordonnées polaires**

#### 5.1.31 PROPOSITION

L'application *h* :  $[0, +\infty[\times] - \pi, \pi[ \to \mathbb{R}^2 \setminus \{(x, 0), x \le 0\}$  définie par  $h(r, \theta) = (r \cos \theta, r \sin \theta)$ est un changement de variables c-à-d un difféomorphisme de classe *C*<sup>1</sup> (même de classe  $C^{\infty}$ ). En outre pour tout  $(r, \theta) \in ]0, +\infty[\times] - \pi$ ,  $\pi$  on a det  $Jac_h(r, \theta) = r$ .

*Démonstration:* 1) *h* est de classe  $C^1$ , car les fonctions  $r \mapsto r$ ,  $\theta \mapsto \cos \theta$  et  $\theta \mapsto \sin \theta$ ont des dérivées continues.

2)  $h$  est bijective: En effet si  $h(r, \theta) = h(r', \theta')$  alors  $||h(r, \theta)|| = \sqrt{(r \cos \theta)^2 + (r \sin \theta)^2}$  $r$  et  $||h(r', \theta')|| = \sqrt{(r' \cos \theta)^2 + (r' \sin \theta)^2} = r'$ ,d'où  $r = r'$ . Par suite  $\cos \theta = \cos \theta'$ 

et  $\sin \theta = \sin \theta'$  et donc  $\theta' = \theta$ . Finalement  $(r, \theta) = (r', \theta')$ , on obtient ainsi l'injectivité de *h*.

Maintenant, tout  $(x, y)$  dans  $\mathbb{R}^2 \setminus \{(x, 0), x \le 0\}$  est représenté par un angle  $\theta \in$  $|-\pi, \pi|$  et un module  $r = \sqrt{(r \cos \theta)^2 + (r \sin \theta)^2} > 0$ , d'où la surjective de *h*.

On a donc montré que *h* est injective et surjective donc bijective.

3) pour tout  $(r, \theta) \in D'$ , det  $Jac_h(r, \theta) \neq 0$ . en effet,  $Jac_h(r,\theta) = \begin{pmatrix} \cos \theta & -r \sin \theta \\ \sin \theta & r \cos \theta \end{pmatrix}$  $\sin \theta$  *r*  $\cos \theta$  $\int$  et donc det *Jac<sub>h</sub>*(*r*,  $\theta$ ) = *r* cos<sup>2</sup>  $\theta$  + *r* sin<sup>2</sup>  $\theta$  =  $r \neq 0.$ 

Comme det  $Jac_h(r, \theta) = r \neq 0$ , en tout point  $(r, \theta) \in D'$ , d'après le théorème d'inversion locale,  $h^{-1}$  sera de classe  $C^1$  en tout point  $(x, y) = h(r, \theta) \in D$  ainsi *h* est un difféomorphisme de classe *C*1.

On pourrait faire mieux et déterminer explicitement  $h^{-1}$ . En effet, on a  $x = r \cos \theta$ et *y* = *r* sin  $\theta$  d'où  $x^2 + y^2 = r^2$  par suite  $r = \sqrt{x^2 + y^2}$ . D'autre part, pour tan  $\frac{\theta}{2} =$  $\sin \frac{\theta}{2}$  $\cos\frac{\theta}{2}$  $=\frac{2\sin\frac{\theta}{2}\cos\frac{\theta}{2}}{2\theta}$  $2\cos^2\frac{\theta}{2}$  $=\frac{\sin \theta}{1+\cos \theta} = \frac{r \sin \theta}{r+r \cos \theta} = \frac{y}{r+x}$ . Comme *tan* :  $]-\frac{\pi}{2}, -\frac{\pi}{2}[ \rightarrow \mathbb{R}$  a pour fonction réciproque arctan :  $\mathbb{R} \to ]-\frac{\pi}{2}$ ,  $-\frac{\pi}{2}[$  et tan  $\frac{\theta}{2} = \frac{y}{r+x}$ , on aura  $\frac{\theta}{2} = \arctan \frac{y}{r+x}$ c-à-d  $\theta = 2 \arctan \frac{y}{r+x}$ .

Ainsi, l'application réciproque de *h*,  $h^{-1}: D \to D'$  qui à  $(x, y) \in D$  associe ses "coordonnées polaires"  $(r, \theta) \in D'$  est définie par

$$
h^{-1}(x,y) = \left(\sqrt{x^2 + y^2}, 2 \arctan\left(\frac{y}{\sqrt{x^2 + y^2} + x}\right)\right).
$$

### 5.1.33 REMARQUE

La demi-droite  $C = \{(x, 0), x \le 0\}$  et son image réciproque  $C' = h^{-1}(C) = \{(r, \theta) | \theta =$  $\pm \pi$ <sup>}</sup>  $\cup$  { $(0,\theta)$  |  $\theta \in [-\pi,\pi]$ } sont des parties négligeables de  $\mathbb{R}^2$ .

D'après la remarque (importante), la formule de changement de variables en coordonnées polaires est encore valable pour tout domaine borné *D* de **R**2.

On retrouve la formule de changement de variables en coordonnées polaires

#### 5.1.34 THÉORÈME (CHANGEMENT DE VARIABLES EN COORDONNÉES POLAIRES)

Soit  $f: D \to \mathbb{R}$  une fonction continue, avec *D* domaine régulier. Alors on a

$$
\left| \iint_D f(x,y) dx dy = \iint_{h^{-1}(D)} f(r \cos \theta, r \sin \theta) r dr d\theta \right|
$$

### 5.1.35 COROLLAIRE

Soient  $D = \{(x, y) = (r \cos \theta, r \sin \theta) \in \mathbb{R}^2 \mid \theta \in [\theta_0, \theta_0 + \phi] \text{ et } r_1(\theta) \le r \le r_2(\theta)\},\$ où  $\theta_0 \in \mathbb{R}, \phi \in ]-\pi, \pi]$  et deux fonctions continues  $r_1$  et  $r_2$  sur  $[\theta_0, \theta_0 + \phi]$  telles que  $0 \leq r_1 < r_2$ . Alors pour toute fonction *f* continue sur *D* on a:

$$
\iint_D f(x, y) dx dy = \int_{\theta_0}^{\theta_0 + \phi} \int_{r_1(\theta)}^{r_2(\theta)} f(r \cos(\theta), r \sin(\theta)) r dr d\theta.
$$

5.1.36 EXEMPLE (LA LEMNISCATE DE BERNOULLI). Soit *a >* 0, la lemniscate de Bernoulli *La* est la courbe d'équation (implicite)

$$
(x^2 + y^2)^2 = a^2(x^2 - y^2)
$$

En passant en coordonnées polaires, on a  $x = r \cos(\theta)$ ,  $y = r \sin(\theta)$ ,  $r^2 = x^2 + y^2$ ,  $\text{soit} \ (x, y) \in L_a \iff (x^2 + y^2)^2 = a^2(x^2 - y^2) \iff r^4 = a^2r^2(\cos^2\theta - \sin^2\theta) =$  $a^2r^2\cos(2\theta) \iff r = 0$  ou bien  $r^2 = a^2\cos(2\theta)$ . Comme  $\cos(2\theta) = \frac{r^2}{a^2} \ge 0$ , il est donc nécessaire que  $2\theta \in \left[-\frac{\pi}{2} + 2k\pi, \frac{\pi}{2} + 2k\pi\right]$ ,  $k \in \mathbb{Z}$ , c-à-d  $\theta \in \left[-\frac{\pi}{4} + k\pi, \frac{\pi}{4} + k\pi\right]$ ,  $k \in \mathbb{Z}$ . Cette courbe est symétrique par rapport à l'axe Oy ( elle est aussi symétrique par rapport à Ox et par rapport à l'origine), il suffit, pour l'étudier de se restreindre à  $[-\frac{\pi}{4}, \frac{\pi}{4}]$ . Pour calculer l'aire du domaine délimité par *L<sub>a*</sub>, il suffit de calculer l'aire

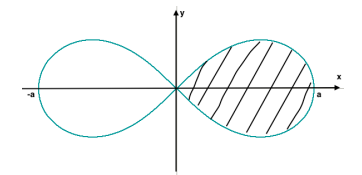

de la partie hachurée et de multiplier ce nombre par 2. D'après ce qui précède, le domaine hachuré  $D_1$  est défini, en coordonnées polaires par:  $0 \le r \le \sqrt{a^2 \cos(2\theta)} =$  $a\sqrt{\cos(2\theta)}$  et  $\theta \in [-\frac{\pi}{4}, \frac{\pi}{4}]$ , Alors,

$$
Aire(D_1) = \int_{-\frac{\pi}{4}}^{\frac{\pi}{4}} \left( \int_0^{a\sqrt{\cos(2\theta)}} r dr \right) d\theta = \int_{-\frac{\pi}{4}}^{\frac{\pi}{4}} \left[ \frac{r^2}{2} \right]_0^{a\sqrt{\cos(2\theta)}} d\theta = \int_{-\frac{\pi}{4}}^{\frac{\pi}{4}} \left( \frac{a^2 \cos(2\theta)}{2} \right) d\theta
$$
  
=  $\frac{a^2}{2} \int_{-\frac{\pi}{4}}^{\frac{\pi}{4}} \cos(2\theta) d\theta = \frac{a^2}{2} \left[ \frac{\sin(2\theta)}{2} \right]_{-\frac{\pi}{4}}^{\frac{\pi}{4}} = \frac{a^2}{2}.$ 

Ainsi, l'aire du domaine délimité par *L*<sub>a</sub> est égal à 2  $\times$  *Aire*(*D*<sub>1</sub>) =  $a^2$ .

5.1.37 EXEMPLE (VOLUME D'UNE BouLE 
$$
B_R
$$
 DE RAYON  $R$ ). Par translation, on peut se ramener à la boule  $B_R$  centre en (0, 0) et de rayon  $R$ . On a (voir page 38) que  
Volume( $B_R$ ) = 2  $\iint_{D=\{x^2+y^2\leq R^2\}} \sqrt{R^2 - x^2 - y^2} dx dy$ . On va calculer cette intégrale à  
l'aide des coordonnées polaires. Puisque  $D' = \{(r, \theta) \in [0, \infty[\times[-\pi, \pi[| r \leq R \} = [0, R] \times [-\pi, \pi[.et \sqrt{R^2 - x^2 - y^2} = \sqrt{R^2 - r^2},$ on obtient Vol( $B_R$ ) = 2  $\int_{-\pi}^{\pi} d\theta \int_{0}^{R} r \sqrt{R^2 - r^2} dr =$   
 $4\pi \int_{0}^{R} r \sqrt{R^2 - r^2} dr = 4\pi \int_{0}^{R} r (R^2 - r^2)^{\frac{1}{2}} dr = 4\pi \left[ -\frac{1}{3} (R^2 - r^2)^{\frac{3}{2}} \right]_{0}^{R} = \frac{4}{3} \pi R^3$ .